# **Programming Design**

#### **Functions**

#### Ling-Chieh Kung

Department of Information Management National Taiwan University

#### **Functions**

- In C++ and most modern programming languages, we may put statements into **functions** to be **invoked** in the future.
	- Also known as **procedures** in some languages.
- Why functions?
- We need **modules** instead of a huge main function.
	- Easier to divide the works: **modularization**.
	- Easier to debug: **maintenance**.
	- Easier to maintain **consistency**.
- We need something that can be used repeatedly.
	- Enhance **reusability**.

#### **Outline**

- **Basics of functions**
- More about return values
- Scope of variables revisited
- Advances of functions

# **Structure of functions**

- In C++, a function is composed of a **header** and a **body**.
- A header for **declaration**:
	- A function name (identifier).
	- A list of input parameters.
	- A return value.
- A body for **definition**:
	- Statements that define the task.

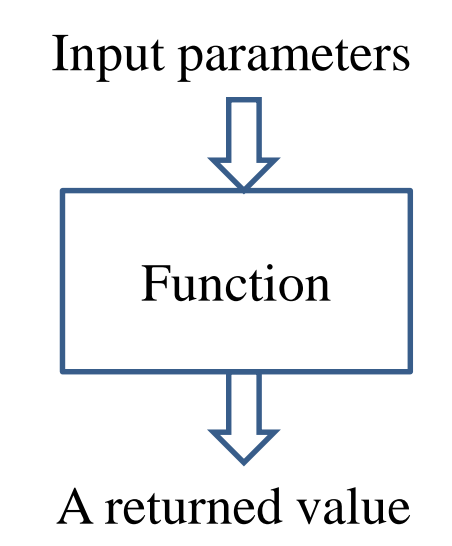

#### **Structure of functions**

- There are two types of functions:
	- **System-defined functions**.
	- **User-defined functions**.
- System-defined functions are defined in the  $C_{++}$ standard library.
	- To include the definition, use **#include**.
	- **<iostream>**, **<iomanip>**, **<cmath>**, **<climits>**, etc.
	- Those from C are named by adding "c" as the initial.
- To study user-defined functions, let's start from an example.

```
#include <iostream>
#include <cmath>
using namespace std;
int main ()
{
  int c = 0; 
  cin >> c;
  cout << abs(c) << "\n";
  return 0;
}
```
### **Function definition**

- There is an **add()** function:
- In the main function we invoke (call) the **add()** function.
- Before the main function, there is a function **header/prototype** declaring the function.
- After the main function, there is a function **body** defining the function.

```
#include <iostream>
using namespace std;
int add(int, int);
int main()
{
  int c = add(10, 20); 
  cout << c << "\n";
  return 0;
}
int add(int num1, int num2)
{
  return num1 + num2;
}
```
#### **Function declaration**

• To implement a function, we first declare its **prototype**:

```
return type function name(parameter types);
```
• In a function prototype, we declare its **appearance** and input/output **format**.

**int add(int, int);**

- The name of the function follows the same rule for naming variable.
- A list of (zero, one, or multiple) **parameters**:
	- The parameters passed into the function with their types.
	- We must declare their **types**. Declaring their names are optional.
- A **return type** indicates the type of the function return value.

#### **Function declaration**

- Some examples of function prototype:
	- A function receives two integers and returns an integer.
	- The parameter names may provide "hints" to what this function does.
	- A function receives two **double** and returns one **double**.

**int add(int num1, int num2); int add(int, int);**

**double divide(double, double); double divide(double num, double den);**

- For a function declaration, the **semicolon** is required.
- Every type can be the return type.
	- It may be "**void**" if the function returns nothing.

## **Creating a function**

- Declare the function before using it.
	- Typically after the preprocessors and **before** the main function.
- Then we need to **define** the function by writing the function **body**.
	- Typically **after** the main function, though not required.
- In a function definition, we need to specify parameter **names**.
- These parameters can be viewed as **variables** declared **inside** the function.
	- They can be accessed only in the function.

```
int add(int num1, int num2)
{
  return num1 + num2;
}
```
### **Function definition**

- You have written one function: the **main** function.
- Defining other functions can be done in the same way.

```
return type function name(parameters)
{
  statements
}
```
- The first line, the function header, is almost identical to the prototype.
- The parameter **names** must be specified.
- Statements are then written for a specific task.
- The keyword **return** terminates the function execution and returns a value.

```
int add(int num1, int num2)
{
  return num1 + num2;
}
```
#### **Function invocation**

- When a function is invoked in the main function, the program execution **jumps** to the function.
- After the function execution is complete, the program execution jumps **back** to the main function, exactly where the function is called.
- What if another function is called in a function?

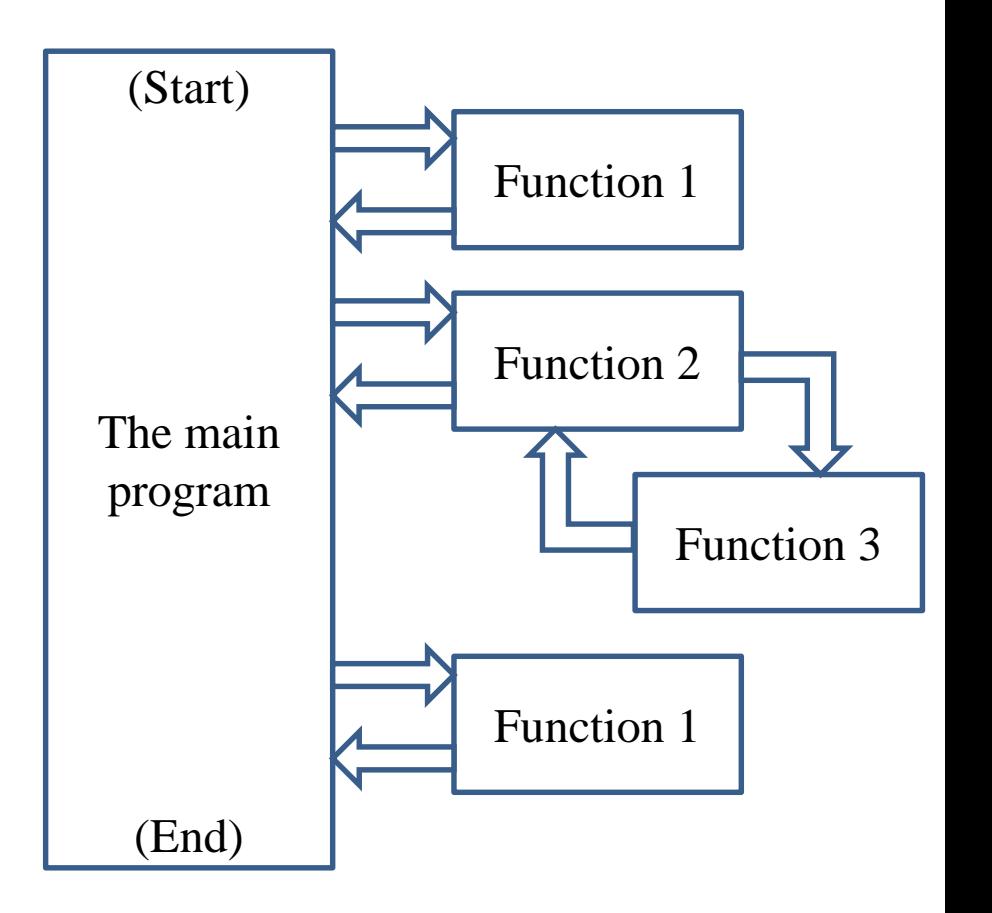

Scope of variables revisited Advances of functions Scope of variables revisited Advances of functions

#### **Function invocation**

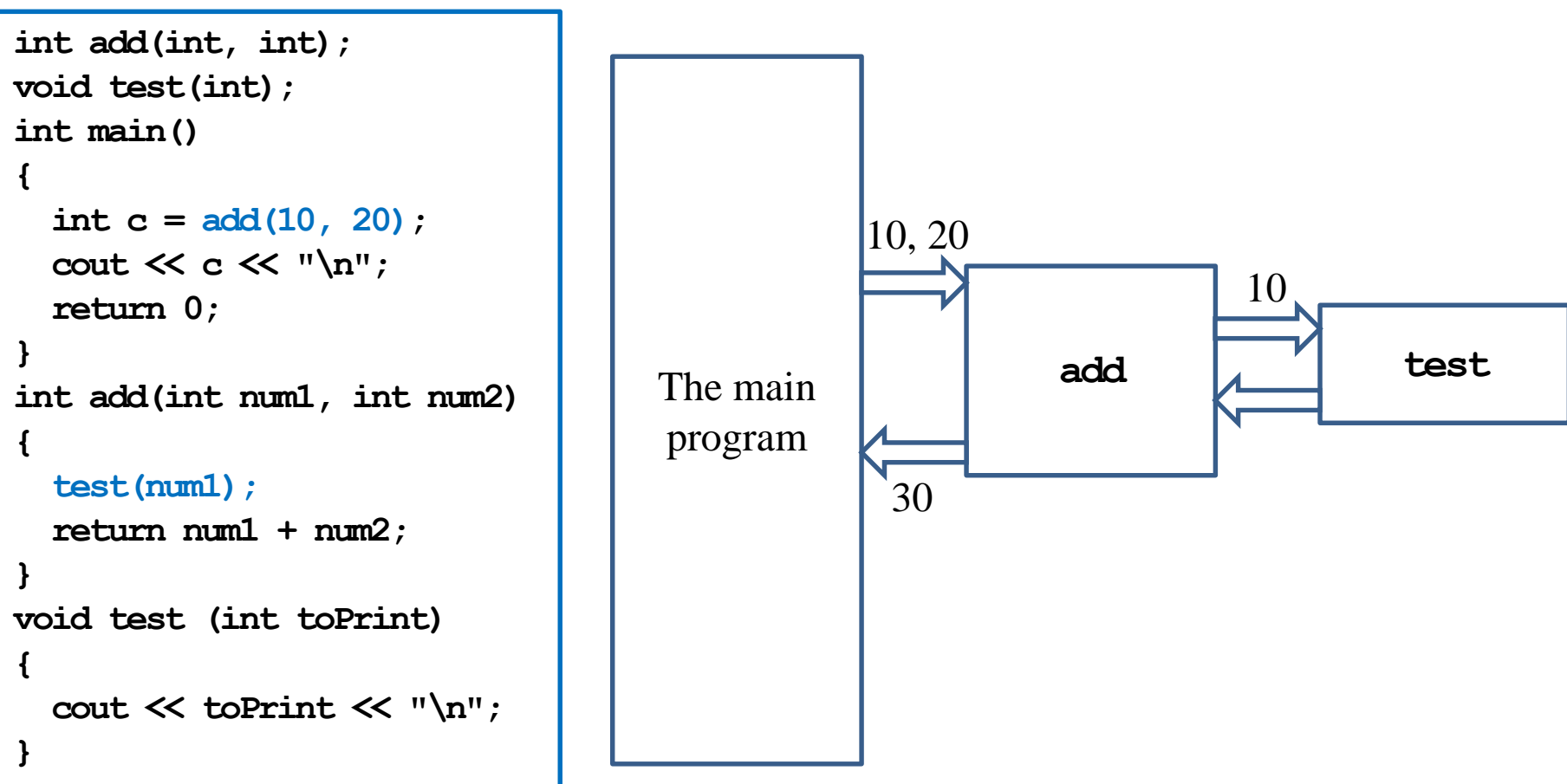

#### **Function declaration and definition**

- You may choose to define a function before the main function.
	- In this case, the function prototype can be omitted.
- In any case, you must **declare** a function **before** you use it.

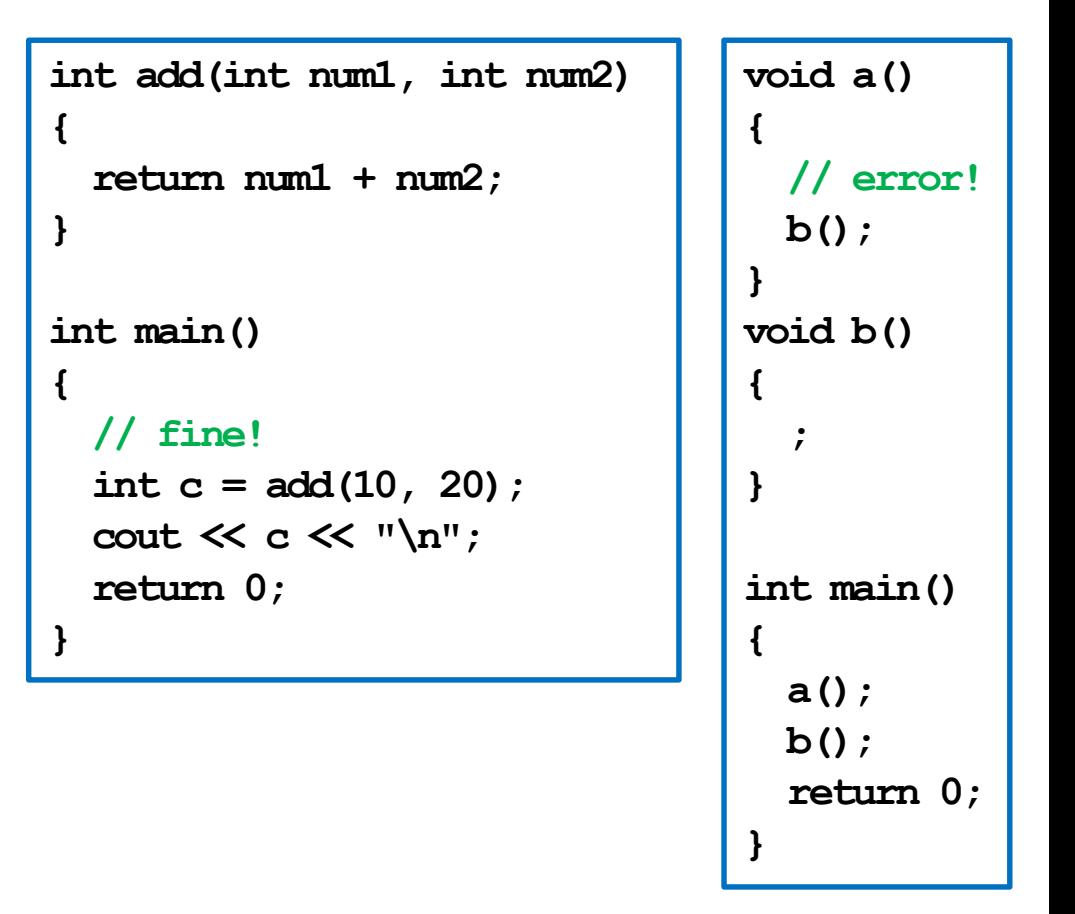

# **Function declaration and definition**

• In some cases, function prototypes must be used.

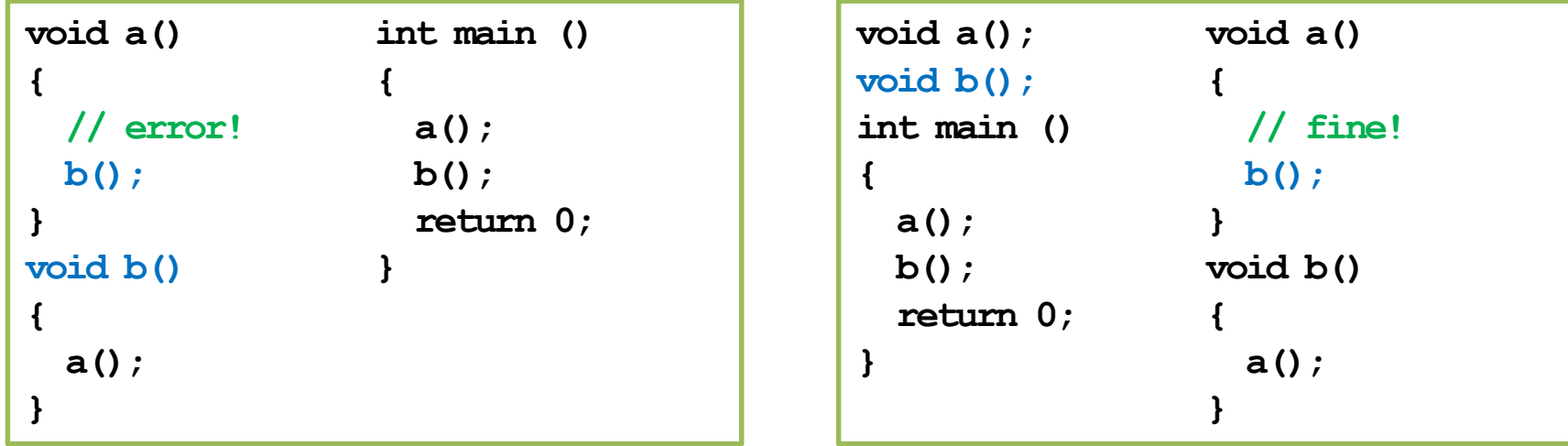

- Direct or indirect self-invocations are called recursion (a topic to be discussed in the next lecture).
- Using function prototypes also enhances communications and maintenance.

#### **Function parameters vs. arguments**

- When we invoke a function, we need to provide **arguments**.
	- **Parameters** (also called formal parameters) are used inside the function.
	- **Arguments** (also called actual parameters) are passed into the function.
	- If a pair of parameter and argument are both variables, their names can be different.
- Let's visualize the memory events.

```
int add(int num1, int num2)
{
  return num1 + num2;
}
int main()
{
 double q1 = 10.5;
  double q2 = 20.7;
  double c = add(q1, q2 - 3); 
  cout << c << "\n";
  return 0;
}
```
### **Function arguments**

- Function arguments can be:
	- Literals.
	- Variables.
	- Constant variables.
	- Expressions.
- If an argument's type is different from the corresponding parameter's type, compiler will try to **cast** it.

```
int add(int, int);
int main()
{
  const int C = 5; 
 double d = 1.6;
  cout << add(10, 20) << "\n"; 
  cout << add(C, d) << "\n"; 
  cout << add(10 * C, 20) << "\n"; 
  return 0;
}
int add(int num1, int num2)
{
  return num1 + num2;
}
```
#### **Function return value**

- We can return **one or no** value back to where we invoke the function.
- Use the **return** statement to return a value.
- If you do not want to return anything, declare the function return type as **void**.
	- In this case, the **return** statement can be omitted.
	- Or we may write **return;**.
	- Otherwise, having no **return** statement results in a compilation error.
- There can be multiple **return** statements.
- A function runs until the **first return** statement is met.
	- Or the end of the function for a function returning **void**.
- We need to ensure that at least one return will be executed!

```
int max(int a, int b)
{
  if(a > b)
    return a; 
  else
    return b; 
}
                            int test(int);
                            int main()
                            {
                              cout << test(-1); 
                              return 0;
                            }
                            int test(int a)
                            {
                              if(a > 0)
                                return 5;
                            }
```
# **Coupling and decoupling**

What do these two functions do?

```
int factorial(int n)
{
  int ans = 1;
  for(int a = 1; a \le n; a^{++})
    ans * = a; // ans = ans * a;
  return ans;
}
```

```
void factorial(int n)
{
  int ans = 1;
  for(int a = 1; a \Leftarrow n; a++)
    \frac{1}{2} *= a; // ans = ans * a;
  cout << ans;
}
```
- Which one to choose?
- General rule: Minimize the degree of **coupling** in your program.
	- **Decouple** your program with appropriate functions.

# **Good programming style**

- **Name a function** so that its purpose is clear.
- In a function, **name a parameter** so that its purpose is clear.
- Declare all functions with **comments**.
	- Ideally, other programmers can understand what a function does without reading the definition.
- Declare all functions **at the beginning** of the program.
- **Decouple** your program with appropriate functions.

# **Outline**

- Basics of functions
- **More about return values**
- Scope of variables revisited
- Advances of functions

#### **return statements in a void function**

- In a **void** function, there is no need for a return statement.
	- One may still add some if they help.
- Consider the following example:
	- Given an input integer, write a program that prints out its digits, from the least significant to the most significant.
	- Print out nothing if the input number is negative.

#### **Implementation with no return**

• This function works:

```
void reversePrint(int i)
{
  if(i \geq 0){
    while(i > 0)
    {
      cout << i % 10;
      i /= 10;
    }
  }
}
```

```
#include<iostream>
using namespace std;
void reversePrint(int);
int main()
{
  int i = 0;
  cin >> i;
  reversePrint(i);
  return 0;
}
```
#### **Implementation with return**

• This function also works:

```
#include<iostream>
                               using namespace std;
                               void reversePrint(int);
                               int main()
                               {
                                 int i = 0;
                                 cin >> i;
                                 reversePrint(i);
                                 return 0;
                               }
void reversePrint(int i)
{
  if(i < 0)
    return;
  while(i > 0){
    cout << i % 10;
    i /= 10;
  }
  return; 
}
```
• Adding **return** may **improve readability** and/or **highlight some parts**.

#### **Operators also return value**

- An **operator** can also be viewed as a function.
	- They take operand(s) as input(s), process them, and return a value.
	- E.g., **+** returns the sum of the two operands.
	- The return value of an operator can be very useful.
- **cin >>** and **cout <<** also have return values.
	- Let's consider **cin >>** as an example. What is the return type?
	- [http://www.cplusplus.com/reference/istream/istream/operator%3E%3E/](http://www.cplusplus.com/reference/istream/istream/operator>>/)
	- **istream&** is an **input stream**; **&** will be explained in the future.
- Though **istream&** is hard to understand, it is not too hard to use it.
	- Let's see how to use the return value of **cin >>** to make better programs.

- Consider this simple program:
	- The user may keep entering values until she enters a negative number.
	- The sum of all numbers except the negative one will be printed.
	- The number of input values is unlimited.
- We may let our program read input from a file.
	- In MS Windows, use the "<" operator in "cmd".
- May we remove the setting of using a negative number as the ending signal?

```
int main()
{
  int sum = 0;
  int i = 0;cin >> i;
  while(i \geq 0){
    sum += i;
    cin >> i;
  }
  cout << sum;
  return 0;
}
```
- The modified program is:
- The input stream returned by **cin >>** can be evaluated.
	- If **nothing is read** in this operation, evaluating the input stream will result in a **false** value.
	- The loop can then be terminated.
- This works when we read input from a file.
	- If the user enters numbers through a keyboard, the input stream will not end. This will of course fail.

```
int main()
{
  int sum = 0;
  int i = 0;
  while (cin \gg i){
    sum += i;
  }
  cout << sum;
  return 0;
}
```
- The program may be modified in this way (only for illustration purpose):
	- **is** is an **istream&** object.
	- It can be cast to a Boolean variable.
	- If there is nothing in the input stream, the Boolean value will be false.

```
int main()
{
  int sum = 0;
  int i = 0;
  istream& is = (cin >> i);bool b = static_cast<bool>(is);
  while(b) 
  {
    sum += i;
    b = (\sin \gg i);}
  cout << sum;
  return 0;
}
```
- Suppose the following problem exists in your homework:
	- In the input file, there are  $n + 1$ integers, separated by white spaces.
	- The first integer is *n*.
	- Your program should print out the sum of the last *n* integers.
- A correct program is here:

```
int main()
{
  int n = 0;
  int sum = 0;
  cin >> n;
  for(int i = 0; i < n; i++)
  {
    int i = 0;
    cin >> i;
    sum += i;
  }
  cout << sum;
  return 0;
}
```
- Suppose the following problem exists in your homework:
	- In the input file, there are *n* integers, separated by white spaces.
	- Your program should print out the sum of the *n* integers.
- A correct program is here (exactly the one presented three slides ago):

```
int main()
{
  int sum = 0;
  int i = 0;
  while (cin \gg i)
  {
    sum += i;
  }
  cout << sum;
  return 0;
}
```
#### **Outline**

- Basics of functions
- More about return values
- **Scope of variables revisited**
- Advances of functions

#### **Variable lifetime**

- Four levels of variable lifetime (life scope) in C++ can be discussed now.
	- Local, global, external, and static variables.
- We'll discuss more types of variables in this semester.

# **Local variables**

- A **local** variable is declared in a **block**.
	- It lives from the declaration to the end of block.
- In the block, it will **hide** other variables with same name.

```
int main()
{
  int i = 50; // it will be hidden
  for(int i = 0; i < 20; i++)
  { 
    cout << i << " "; // print 0 1 2 ... 19
  }
  cout << i << "\n"; // 50
  return 0;
}
```
### **Global variables**

- A **global** variable is declared **outside** any block (thus outside the main function)
	- From declaration to the end of the program.
	- It will be **hidden** by any local variable with the same name.
	- To access a global variable, use the scope resolution operator **::**.
- There's no difference in the way you declare a local or global variable. The **locations** matter.
- We may add **auto** to declare a local or global variable, but since it is the default setting, almost no one adds this.

```
#include <iostream>
using namespace std;
int i = 5;
int main()
{
  for(; i < 20; i++)
    cout << i << " "; // ?
  cout << "\n";
  int i = 2;cout << i << "\n"; // ?
  cout << ::i << "\n"; // ?
  return 0;
}
```
#### **External variables**

- In a large-scale system, many programs run together.
- If a program wants to access a variable **defined in another program**, it can declare the variable with the keyword **extern**.
	- **extern int a;**
	- **a** must has been defined in another program.
	- These programs must run together.
- You will not need this now… actually you should try to **avoid** it.
	- It hurts modularization and makes the system hard to maintain.
	- Though it still exists in some old systems (e.g., some BBS sites).
- Note that **global variables should also be avoided** for the same reason.

#### **Static variables**

- Consider local and global variables again.
	- A local variable will be **recycled** (its memory space will be released) immediately when it is "dead."
	- A global variable will not be recycled until the end of a program.
- A **static** variable, declared inside a block, also **will not be recycled** until the program terminates.
	- Once a static variable is declared, the declaration statement will not be executed anymore even if it is encountered again.
	- A static global variable cannot be declared as external in other programs.

#### **Scope of variables revisited** Advances of functions

#### **Static variables**

```
int test();
int main()
{
  for(int a = 0; a < 10; a++)
    cout << test() << " "; 
  return 0; // 1, 1, ..., 1
} 
int test()
{
  int a = 0;
  a++;
  return a;
}
                                      {
                                      } 
                                      {
                                      }
```

```
int test();
int main()
  for(int a = 0; a < 10; a++)
    cout << test() << " "; 
  return 0; // ?
int test()
  static int a = 0;
 a++;
  return a;
```
- One typical reason: To count the number of times that a function is invoked.
	- Why not using a global variable for that?

# **Good programming style**

- You have to distinguish between local and global variables.
	- The location of declarations matters.
- Always try to use local variables to replace global variables.
	- Let functions **communicate** by passing values with each other. Do not let them communicate by reading from and writing into the same variables.
	- One particular reason to use global variables is to define **constants** that are used by many functions.
- You may not need static and external variables now or even in the future.
- But you need to know these things exist.

### **Variable initialization**

- We have learned that (local) variables are not initialized automatically.
	- It is troublesome for a programmer to initialize (local) variables.
	- Why is the system so lazy?
- In fact, the system **initializes global and static variables to 0**. Why?
- Initialization takes time.
	- There are **too many local variables**.
	- There are typically few global and static variables. Efficiency matters.

```
int aaa[1000];
int test();
int main()
{
  for(int i = 0; i < 1000; i++)
    cout << aaa[i] << " ";
  for(int a = 0; a < 10; a++)
    cout << test() << " "; 
  return 0; 
} 
int test()
{
  static int a;
  a++;
  return a;
}
```
# **Outline**

- Basics of functions
- More about return values
- Scope of variables revisited
- **Advances of functions**

# **Call-by-value mechanism (1/3)**

- Consider the example program.
- Is the result strange?

```
void swap(int x, int y);
int main()
{
  int a = 10, b = 20;
  cout \ll a \ll " " \ll b \ll "\n";
  swap(a, b);
  cout \ll a \ll " " \ll b \ll "\n";
}
void swap(int x, int y)
{
  int temp = x;
  x = y;
  y = temp;
}
```
## **Call-by-value mechanism (2/3)**

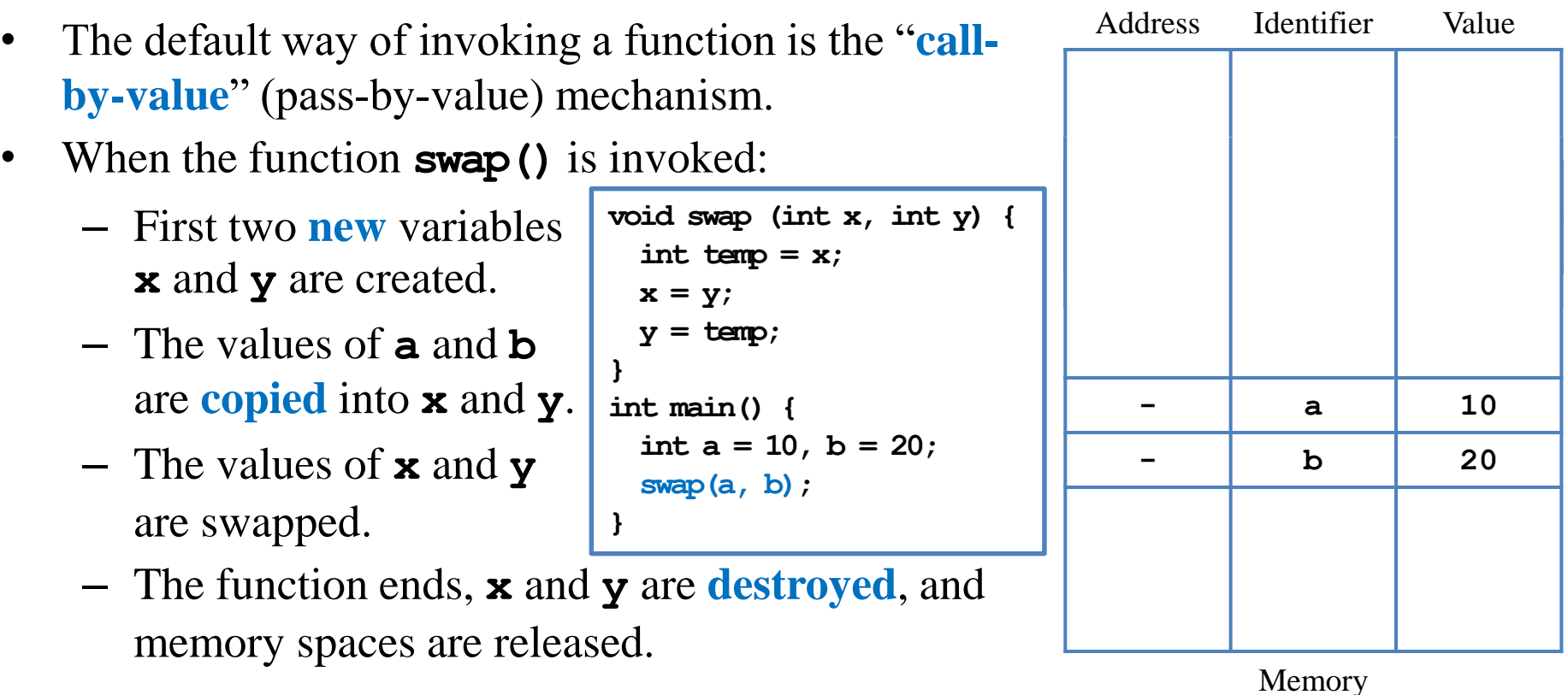

# **Call-by-value mechanism (3/3)**

- The call-by-value mechanism is adopted so that:
	- Functions can be written as **independent entities**.
	- Modifying parameter values do **not** affect any other functions.
- **Work division** becomes easier and program **modularity** can also be enhanced.
	- Otherwise one cannot predict how her program will run without knowing how her teammates implement some functions.
- In some situations, however, we do need a callee to modify the values of some variables defined in the caller.
	- We may "**call by reference**" (to be introduced later in this semester).
	- Or we may pass an **array** to a function.

#### **Passing an array as an argument (1/4)**

- An array can also be passed into a function.
	- Declaration: need a **[]**.
	- Invocation: use the array name.
	- Definition: need a **[]** and a name for that array in the function.
- We do not need to indicate the size of the array.
	- An array variable stores an **address**.
	- "Passing an array" is actually telling the function **where** to access the array.

```
void printArray(int [], int);
int main()
{
  int num[5] = {1, 2, 3, 4, 5};
  printArray(num, 5);
  return 0;
}
void printArray(int a[], int len)
{
  for (int i = 0; i < len; i++)cout << a[i] << " ";
  cout << "\n";
}
```
# **Passing an array as an argument (2/4)**

- When an array is modified in a callee, the caller also sees it modified!
- Why?
	- Passing an array is **passing an address**.
	- The callee modifies whatever contained in those addresses.
- Let's visualize the memory events.

```
void shiftArray(int [], int);
int main()
{
  int num[5] = {1, 2, 3, 4, 5};
  shiftArray(num, 5);
  for(int i = 0; i < 5; i++)
    cout << num[i] << " ";
  return 0;
}
void shiftArray(int a[], int len)
{
  int temp = a[0];
  for(int i = 0; i < len - 1; i++)
    a[i] = a[i + 1];
  a[len - 1] = temp;
}
```
### **Passing an array as an argument (3/4)**

- It is fine if we indicate the array size.
	- But no new memory space will be allocated accordingly.
	- That number will just be ignored.
	- They can even be inconsistent.

```
void printArray(int [5], int);
int main()
{
  int num[5] = {1, 2, 3, 4, 5};
  printArray(num, 5);
  return 0;
}
void printArray(int a[3], int len)
{
  for (int i = 0; i < len; i++)cout << a[i] << " ";
  cout << "\n";
}
```
# **Passing an array as an argument (4/4)**

- We may also pass multidimensional arrays.
	- The *k*th-dimensional array size must be specified for all  $k \geq 2!$
	- Just like when we declare a multi-dimensional array.
- Now they must be **consistent**.

```
void printArray(int [][2], int);
int main()
{
  int num[5][2] = {1, 2, 3, 4, 5}; // five 0s
  printArray(num, 5);
  return 0;
}
void printArray(int a[][2], int len)
{
  for(int i = 0; i < len; i++){
    for(int j = 0; j < 2; j++)
      cout << a[i][j] << " ";
    cout << "\n";
  } 
}
```
## **Constant parameters (1/3)**

- In many cases, we do not want a parameter to be modified inside a function.
- For example, consider the factorial function:

```
int factorial(int n)
{
  int ans = 1;
  for(int a = 1; a \leq n; a^{++})
    ans *= a; 
  return ans;
}
```
- There is no reason for the parameter **n** to be modified.
	- You know this, but how to prevent other programmer from doing so?

# **Constant parameters (2/3)**

• We may declare a parameter as a **constant parameter**:

```
int factorial(const int n)
{
  int ans = 1;
  for(int a = 1; a \le n; a^{++})
    ans *= a; 
  return ans;
}
                                      int main()
                                       {
                                         int n = 0;
                                         cin >> n;
                                         cout << factorial(n); // as usual 
                                         return 0;
                                       }
```
- Once we do so, if we assign any value to **n**, there will be a compilation error.
- The argument passed into a constant parameter can be a non-constant variable.
	- Only the value matters.

# **Constant parameters (3/3)**

- Sometimes an argument's value in a caller may be modified in a callee.
	- $-$  E.g., arrays.
- If these arguments **should not be**  modified in a callee, it is good to **protect them**.

```
void printArray(const int [5], int);
int main()
{
  int num[5] = {1, 2, 3, 4, 5};
  printArray(num, 5);
  return 0;
}
void printArray(const int a[5], int len)
{
  for(int i = 0; i < len; i++)cout << a[i] << " ";
  cout << "\n";
}
```
#### Scope of variables revisited **Advances of functions Advances of functions**

## **Function overloading (1/4)**

- There is a function calculating  $x^y$ :
	- **int pow(int base, int exp);**
- Suppose we want to calculate  $x^y$  where  $y$  may be fractional:
	- **double powExpDouble(int base, double exp);**
- What if we want more?
	- **double powBaseDouble(double base, int exp);**
	- **double powBothDouble(double base, double exp);**
- We may need a lot of **powXXX()** functions, each for a different parameter set.

# **Function overloading (2/4)**

- To make programming easier, C++ provides **function overloading**.
- We can define many functions having **the same name** if their parameters are not the same.
- So we do not need to memorize a lot of function names.
	- **int pow(int, int);**
	- **double pow(int, double);**
	- **double pow(double, int);**
	- **double pow(double, double);**
- Almost all functions in the  $C_{++}$  standard library are overloaded, so we can use them conveniently.

# **Function overloading (3/4)**

- Different functions must have different **function signatures**.
	- This allows the computer to know which function to call.
- A function signature includes
	- Function name.
	- Function parameters (**number** of parameters and their **types**).
- A function signature does not include return type! Why?
- When we define two functions with the same name, we say that they are **overloaded** functions. They **must** have different parameters:
	- Numbers of parameters are different.
	- Or at least one pair of corresponding parameters have different types.

# **Function overloading (4/4)**

- Here are two functions:
	- **void print(char c, int num);**
	- **void print(char c);**
	- **print()** can print **c** for **num** times. If no **num** is assigned, print a single **c**.

```
void print(char c, int num)
{
  for(int i = 0; i < num; i++)
    cout << c;
}
```

```
void print(char c)
{
  cout << c;
}
```
### **Default arguments (1/2)**

- In the previous example, it is identical to give **num** a **default value 1**.
- In general, we may assign default values for some parameters in a function.
- As an example, consider the following function that calculates a circle area:

```
double circleArea(double, double = 3.14);
// ...
double circleArea(double radius, double pi)
{
  return radius * radius * pi;
}
```
• When we call it, we may use **circleArea(5.5, 3.1416)**, which will assign 3.1416 to **pi**, or **circleArea(5.5)**, which uses 3.14 as **pi**.

# **Default arguments (2/2)**

- Default arguments must be assigned **before** the function is called.
	- In a function declaration or a function definition.
- Default arguments must be assigned **just once**.
- You can have as many parameters using default values as you want.
- However, parameters with default values must be put **behind** (to the **right** of) those without a default value.
	- Once we use the default value of one argument, we need to use the default values for **all** the **following** arguments.
- How to choose between function overloading and default arguments?

# **Inline functions (1/2)**

- When we call a function, the **system** needs to do a lot of works.
	- Allocating memory spaces for parameters.
	- Copying and passing values as arguments.
	- Record where we are in the caller.
	- Pass the program execution to the callee.
	- After the function ends, destroy all the local variables and get back to the calling function.
- When there are a lot of function invocations, the program will take a lot of time doing the above switching tasks. It then becomes **slow**.
- How to save some time?

### **Inline functions (2/2)**

- In C++ (and some other modern languages), we may define **inline functions**.
- To do so, simply put the keyword **inline** in front of the function name in a function prototype or header.
- When the compiler finds an inline function, it will **replace** the invocation by the function statements.
	- The function thus does not exist!
	- Statements will be put in the caller and executed directly.
- While this saves some time, it also expands the program size.
- In most cases, programmers do not use inline functions.